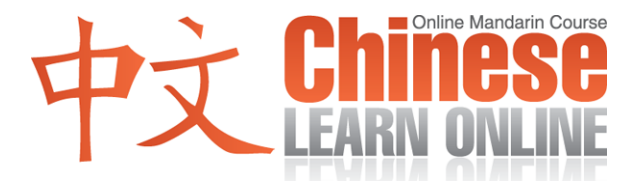

## **Complete Lesson Transcript – Lesson 220 [Pinyin]**

Kirin: [Shàngwǎng](javascript:b_search_x() [xué](javascript:b_search_x() [Zhōngwén](javascript:b_search_x() [dì](javascript:b_search_x() [liǎng](javascript:b_search_x() [bǎi](javascript:b_search_x() [èr](javascript:b_search_x() [shí](javascript:b_search_x() [kè](javascript:b_search_x() .

[Dàjiā](javascript:b_search_x() [hǎo](javascript:b_search_x() , [wǒ](javascript:b_search_x() [shì](javascript:b_search_x() [Kirin](javascript:b_search_x() .

Raphael: [Dàjiā](javascript:b_search_x() [hǎo](javascript:b_search_x() , [wǒ](javascript:b_search_x() [shì](javascript:b_search_x() [Raphael](javascript:b_search_x().

Adam: And hello, I'm Adam.

Kirin: [Huānyíng](javascript:b_search_x() [lái](javascript:b_search_x() [dào](javascript:b_search_x() [Táiwān](javascript:b_search_x() [gēn](javascript:b_search_x() [wǒmen](javascript:b_search_x() [yīqǐ](javascript:b_search_x() [xuéxí](javascript:b_search_x() [gèng](javascript:b_search_x() [jìn](javascript:b_search_x() [yí](javascript:b_search_x() [bù](javascript:b_search_x() [de](javascript:b_search_x() [Zhōngwén](javascript:b_search_x() [kèchéng](javascript:b_search_x() . [Wǒmen](javascript:b_search_x() [jīntiān](javascript:b_search_x() [yào](javascript:b_search_x() [xuéde](javascript:b_search_x() [shì](javascript:b_search_x() [shénme](javascript:b_search_x() [ne](javascript:b_search_x() ?

Raphael: [Wǒ](javascript:b_search_x() [zuìjìn](javascript:b_search_x() [zài](javascript:b_search_x() [xiǎng](javascript:b_search_x(), [wǒmen](javascript:b_search_x() [de](javascript:b_search_x() [huìyuán](javascript:b_search_x() [dōu](javascript:b_search_x() [shì](javascript:b_search_x() [yòng](javascript:b_search_x() [diànnǎo](javascript:b_search_x() [shàngwǎng](javascript:b_search_x() [dào](javascript:b_search_x() [wǒmen](javascript:b_search_x() [de](javascript:b_search_x() [wǎngzhàn,](javascript:b_search_x() [duì](javascript:b_search_x() [bú](javascript:b_search_x() [duì](javascript:b_search_x() ?

Kirin: [Duì](javascript:b_search_x() [a](javascript:b_search_x() .

Raphael: [Suǒyǐ](javascript:b_search_x() [wǒ](javascript:b_search_x() [juéde](javascript:b_search_x() [wǒmen](javascript:b_search_x() [yīnggāi](javascript:b_search_x() [yào](javascript:b_search_x() [jiāo](javascript:b_search_x() [yī](javascript:b_search_x() [kè](javascript:b_search_x() [gēn](javascript:b_search_x() [diànnǎo](javascript:b_search_x() [yǒu](javascript:b_search_x() [guānxi](javascript:b_search_x() [de](javascript:b_search_x() [shēngzì](javascript:b_search_x() .

Kirin: [Hǎo](javascript:b_search_x() [zhǔyì](javascript:b_search_x().

Raphael: [Yǒu](javascript:b_search_x() [liǎng](javascript:b_search_x() [jiā](javascript:b_search_x() [diànnǎo](javascript:b_search_x() [gōngsī](javascript:b_search_x() [de](javascript:b_search_x() [páizi](javascript:b_search_x() [yīnggāi](javascript:b_search_x() [shì](javascript:b_search_x() [dà](javascript:b_search_x() [bùfèn](javascript:b_search_x() [de](javascript:b_search_x() [rén](javascript:b_search_x() [zuì](javascript:b_search_x() [cháng](javascript:b_search_x() [yòng](javascript:b_search_x() [de](javascript:b_search_x() .

Kirin: [Nǎ](javascript:b_search_x() [liǎngge](javascript:b_search_x() [páizi](javascript:b_search_x() ?

Raphael: [Yīge](javascript:b_search_x() [shì](javascript:b_search_x() [wéiruǎn](javascript:b_search_x() .

Adam: The literal meaning is Micro soft and together they form the word for the company Microsoft.

Kirin: [Wéiruǎn](javascript:b_search_x() .

Raphael: [Nà](javascript:b_search_x() [lìngwài](javascript:b_search_x() [yīge](javascript:b_search_x() [shì](javascript:b_search_x() [píngguǒ](javascript:b_search_x() [gōngsī](javascript:b_search_x() [de](javascript:b_search_x().

Adam: Apple.

Kirin: [Píngguǒ](javascript:b_search_x().

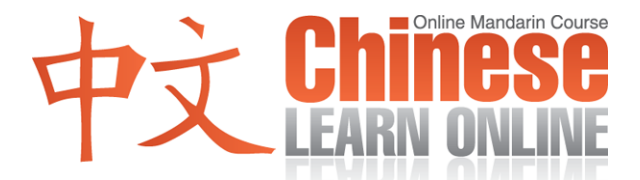

Raphael: [Suǒyǐ,](javascript:b_search_x() [zài](javascript:b_search_x() [nǐ](javascript:b_search_x() [mǎi](javascript:b_search_x() [diànnǎo](javascript:b_search_x() [zhīqián](javascript:b_search_x() , nǐ [yào](javascript:b_search_x() [xiān](javascript:b_search_x() [juédìng](javascript:b_search_x() nǐ yào mǎi [wéiruǎn](javascript:b_search_x() [de,](javascript:b_search_x() [háishì](javascript:b_search_x() [píngguǒ](javascript:b_search_x() [de](javascript:b_search_x() . [Ránhòu](javascript:b_search_x() [nǐ](javascript:b_search_x() [qù](javascript:b_search_x() [diànnǎo](javascript:b_search_x() [shāngdiàn](javascript:b_search_x() de [shíhòu](javascript:b_search_x() , nǐ [huì](javascript:b_search_x() [kàndào](javascript:b_search_x() [hěnduō](javascript:b_search_x() [zhǒng](javascript:b_search_x() [diànnǎo](javascript:b_search_x() [de](javascript:b_search_x() [kuǎnshì](javascript:b_search_x(). [Nà](javascript:b_search_x() [tāmen](javascript:b_search_x() [yǒu](javascript:b_search_x() [shénme](javascript:b_search_x() [bù](javascript:b_search_x() [yīyàng](javascript:b_search_x() ?

Kirin: [Yǒu](javascript:b_search_x() [kěnéng](javascript:b_search_x() [shì](javascript:b_search_x() [bù](javascript:b_search_x() [yīyàng](javascript:b_search_x() [de](javascript:b_search_x() [páizi](javascript:b_search_x() .

Raphael: [Duì,](javascript:b_search_x() [yǒuxiē](javascript:b_search_x() [bǐjiào](javascript:b_search_x() [yǒumíng](javascript:b_search_x() [de](javascript:b_search_x() [páizi](javascript:b_search_x() , [tāmen](javascript:b_search_x() de [jiāqián](javascript:b_search_x() [dāngrán](javascript:b_search_x() [yě](javascript:b_search_x() [huì](javascript:b_search_x() bǐjiào [guì](javascript:b_search_x() . [Nà](javascript:b_search_x() [rúguǒ](javascript:b_search_x() [yīyàng](javascript:b_search_x() [de](javascript:b_search_x() [páizi](javascript:b_search_x() [yǒu](javascript:b_search_x() [hěnduō](javascript:b_search_x() [zhǒng](javascript:b_search_x() [kuǎnshì](javascript:b_search_x() , [tāmen](javascript:b_search_x() [yǒu](javascript:b_search_x() [shénme](javascript:b_search_x() [bù](javascript:b_search_x() [yīyàng](javascript:b_search_x() ?

Kirin: [Tāmen](javascript:b_search_x() [yīnggāi](javascript:b_search_x() [huì](javascript:b_search_x() [yǒu](javascript:b_search_x() [bù](javascript:b_search_x() [yīyàng](javascript:b_search_x() [de](javascript:b_search_x() [gōngnéng](javascript:b_search_x() .

Raphael: [Duì,](javascript:b_search_x() [jīntiān](javascript:b_search_x() [de](javascript:b_search_x() [xià](javascript:b_search_x() [yīge](javascript:b_search_x() [shēngzì](javascript:b_search_x() [shì](javascript:b_search_x()

Kirin: Yingtǐ.

Adam: Hardware.

Raphael: [Píngcháng](javascript:b_search_x() [bǐjiào](javascript:b_search_x() [guì](javascript:b_search_x() [de](javascript:b_search_x() [diànnǎo](javascript:b_search_x() , [tāmen](javascript:b_search_x() de [yìngtǐ](javascript:b_search_x() [yě](javascript:b_search_x() [huì](javascript:b_search_x() bǐjiào [hǎo](javascript:b_search_x().

Kirin: [Nà](javascript:b_search_x() [wǒmen](javascript:b_search_x() [wèi](javascript:b_search_x() [shénme](javascript:b_search_x() [xūyào](javascript:b_search_x() [bǐjiào](javascript:b_search_x() [hǎo](javascript:b_search_x() [de](javascript:b_search_x() [yìngtǐ](javascript:b_search_x() [ne](javascript:b_search_x() ?

Raphael: [Kàn](javascript:b_search_x() [nǐ](javascript:b_search_x() [yào](javascript:b_search_x() [yòng](javascript:b_search_x() [nǐde](javascript:b_search_x() [diànnǎo](javascript:b_search_x() [zuò](javascript:b_search_x() [shénme](javascript:b_search_x() [shìqíng](javascript:b_search_x() . [Rúguǒ](javascript:b_search_x() [zhǐ](javascript:b_search_x() [shì](javascript:b_search_x() yào zuò [yīxiē](javascript:b_search_x() [jiǎndān](javascript:b_search_x() [de](javascript:b_search_x() [shìqíng](javascript:b_search_x() , [nà](javascript:b_search_x() [nǐ](javascript:b_search_x() [bù](javascript:b_search_x() [xūyào](javascript:b_search_x() [mǎi](javascript:b_search_x() [hěn](javascript:b_search_x() [guì](javascript:b_search_x() de [diànnǎo](javascript:b_search_x() . [Kěshì,](javascript:b_search_x() [rúguǒ](javascript:b_search_x() nǐ [yào](javascript:b_search_x() [yòng](javascript:b_search_x() [nǐde](javascript:b_search_x() [diànnǎo](javascript:b_search_x() [zuò](javascript:b_search_x() [hěnduō](javascript:b_search_x() [gōngzuò](javascript:b_search_x() , [érqiě](javascript:b_search_x() [nǐ](javascript:b_search_x() [xīwàng](javascript:b_search_x() [tāmen](javascript:b_search_x() zuò [de](javascript:b_search_x() [hěn](javascript:b_search_x() [kuài](javascript:b_search_x() , [nàme](javascript:b_search_x() nǐ [kěnéng](javascript:b_search_x() [xūyào](javascript:b_search_x() [yī](javascript:b_search_x() [tái](javascript:b_search_x() [yìngtǐ](javascript:b_search_x() [bǐjiào](javascript:b_search_x() [hǎo](javascript:b_search_x() [de](javascript:b_search_x() [diànnǎo](javascript:b_search_x().

Kirin: [Nà](javascript:b_search_x() [píngcháng](javascript:b_search_x() [wǒmen](javascript:b_search_x() [kěyǐ](javascript:b_search_x() [yòng](javascript:b_search_x() [diànnǎo](javascript:b_search_x() [zuò](javascript:b_search_x() [shénme](javascript:b_search_x() ?

Raphael: [Hěn](javascript:b_search_x() [hǎo](javascript:b_search_x() [de](javascript:b_search_x() [wèntí](javascript:b_search_x() . [Zuìjìn](javascript:b_search_x() [jǐ](javascript:b_search_x() [nián,](javascript:b_search_x() [dà](javascript:b_search_x() [bùfèn](javascript:b_search_x() [de](javascript:b_search_x() [rén](javascript:b_search_x() [yòng](javascript:b_search_x() [diànnǎo](javascript:b_search_x() [lái](javascript:b_search_x() [shàngwǎng](javascript:b_search_x() . [Nà](javascript:b_search_x() [nǐ](javascript:b_search_x() [kěyǐ](javascript:b_search_x() [yòng](javascript:b_search_x() [wǎnglù](javascript:b_search_x() [zuò](javascript:b_search_x() [shénme](javascript:b_search_x() [shìqíng](javascript:b_search_x() ?

Kirin: [Shōu](javascript:b_search_x() [gēn](javascript:b_search_x() [fā](javascript:b_search_x() [diànzǐ](javascript:b_search_x() [yóujiàn](javascript:b_search_x() .

Adam: Receive and send email. The word for email literally means the same as in English  $-$  "electronic mail".

Kirin: [Diànzǐ](javascript:b_search_x() [yóujiàn](javascript:b_search_x() .

Raphael: [Wǒmen](javascript:b_search_x() [yǐqián](javascript:b_search_x() [kàn](javascript:b_search_x() [guò](javascript:b_search_x() [shōu](javascript:b_search_x() [zhège](javascript:b_search_x() [zì](javascript:b_search_x() . [Zhèlǐ](javascript:b_search_x() [wǒmen](javascript:b_search_x() [háiyǒu](javascript:b_search_x()

Kirin: [Fā](javascript:b_search_x() .

**©2009 www.chineselearnonline.com Lesson 220 Complete [Pinyin]**

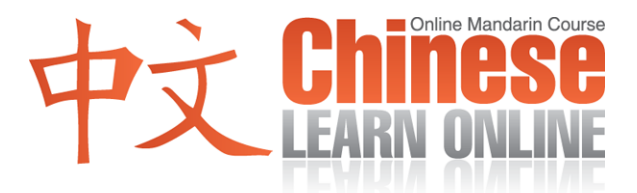

Adam: To send.

Raphael: [Hái](javascript:b_search_x() [kěyǐ](javascript:b_search_x() [zuò](javascript:b_search_x() [qítā](javascript:b_search_x() [de](javascript:b_search_x() [shìqíng](javascript:b_search_x() [ma](javascript:b_search_x() ?

Kirin: [Liáotiān](javascript:b_search_x() .

Adam: To chat.

Kirin: [Liúlǎn](javascript:b_search_x() [wǎngzhàn](javascript:b_search_x() .

Adam: To browse websites.

Kirin: [Xiàzǎi](javascript:b_search_x() [zīliào](javascript:b_search_x() .

Adam: Download information.

Kirin: [Shàngwǎng](javascript:b_search_x() [mǎi](javascript:b_search_x() [dōngxi](javascript:b_search_x() [huò](javascript:b_search_x() [mài](javascript:b_search_x() [dōngxi](javascript:b_search_x() .

Adam: Buy or sell things online.

Raphael: [Zuìhòu](javascript:b_search_x() [nǐ](javascript:b_search_x() [hái](javascript:b_search_x() [kěyǐ](javascript:b_search_x()

Kirin: [Shàngwǎng](javascript:b_search_x() [xué](javascript:b_search_x() [Zhōngwén](javascript:b_search_x() !

Raphael: [Duì,](javascript:b_search_x() [zhè](javascript:b_search_x() [shì](javascript:b_search_x() [duì](javascript:b_search_x() [nǐmen](javascript:b_search_x() [zuì](javascript:b_search_x() [yǒu](javascript:b_search_x() [bāngzhù](javascript:b_search_x() [de](javascript:b_search_x() [shìqíng](javascript:b_search_x() [le](javascript:b_search_x() . [Kàn](javascript:b_search_x() [qǐlái](javascript:b_search_x() [wǒmen](javascript:b_search_x() [jīntiān](javascript:b_search_x() [hǎo](javascript:b_search_x() [xiàng](javascript:b_search_x() [jiāo](javascript:b_search_x() [le](javascript:b_search_x() [nǐmen](javascript:b_search_x() [hěnduō](javascript:b_search_x() [shēngzì](javascript:b_search_x() , [qíshí](javascript:b_search_x() [lǐmiàn](javascript:b_search_x() [yǒu](javascript:b_search_x() hěnduō [wǒmen](javascript:b_search_x() [yǐqián](javascript:b_search_x() [jiù](javascript:b_search_x() [yǐjīng](javascript:b_search_x() [xué](javascript:b_search_x() [guò](javascript:b_search_x() [le](javascript:b_search_x() . [Hǎo,](javascript:b_search_x() [ràng](javascript:b_search_x() [wǒmen](javascript:b_search_x() [lái](javascript:b_search_x() [fùxí](javascript:b_search_x() [yīxià](javascript:b_search_x() [wǒmen](javascript:b_search_x() [jīntiān](javascript:b_search_x() [jiāo](javascript:b_search_x() [nǐmen](javascript:b_search_x() [de](javascript:b_search_x() [shēngzì](javascript:b_search_x() .

Kirin: [Wéiruǎn](javascript:b_search_x() .

Adam: Microsoft.

Kirin: [Yìngtǐ](javascript:b_search_x().

Adam: Hardware.

Kirin: [Fā](javascript:b_search_x() .

Adam: To send.

Kirin: [Diànzǐ](javascript:b_search_x() [yóujiàn](javascript:b_search_x() .

Adam: Email.

**©2009 www.chineselearnonline.com Lesson 220 Complete [Pinyin]**

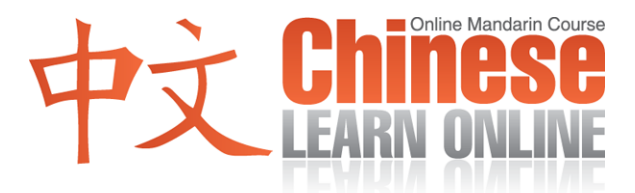

Kirin: [Liúlǎn](javascript:b_search_x() .

Adam: To browse.

Kirin: [Xiàzǎi](javascript:b_search_x() .

Adam: To download.

Raphael: [Hǎo,](javascript:b_search_x() [wǒmen](javascript:b_search_x() [de](javascript:b_search_x() [huìyuán](javascript:b_search_x() [kěyǐ](javascript:b_search_x() [shàngwǎng](javascript:b_search_x() [dào](javascript:b_search_x() [wǒmen](javascript:b_search_x() [de](javascript:b_search_x() [wǎngzhàn](javascript:b_search_x() [chineselearnonline-com](javascript:b_search_x() [zhège](javascript:b_search_x() [dìfāng](javascript:b_search_x() [kàn](javascript:b_search_x() [gēngduō](javascript:b_search_x() [gēn](javascript:b_search_x() [diànnǎo](javascript:b_search_x() [yǒu](javascript:b_search_x() [guānxi](javascript:b_search_x() [de](javascript:b_search_x() [shēngzì](javascript:b_search_x() .

Kirin: [Nǐmen](javascript:b_search_x() [jìxù](javascript:b_search_x() [jiāyóu](javascript:b_search_x() .